## **МИНИСТЕРСТВО ОБРАЗОВАНИЯ И НАУКИ РФ**

#### **Федеральное государственное бюджетное образовательное учреждение высшего образования**

## «ТОМСКИЙ ГОСУДАРСТВЕННЫЙ УНИВЕРСИТЕТ СИСТЕМ УПРАВЛЕНИЯ И РАДИОЭЛЕКТРОНИКИ» (ТУСУР)

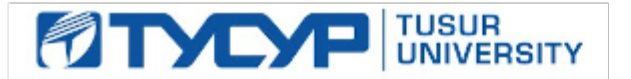

# УТВЕРЖДАЮ

#### Проректор по учебной работе Документ подписан электронной подписью

Сертификат: 1сбсfa0a-52a6-4f49-aef0-5584d3fd4820<br>Владелец: Троян Павел Ефимович Действителен: с 19.01.2016 по 16.09.2019

### РАБОЧАЯ ПРОГРАММА УЧЕБНОЙ ДИСЦИПЛИНЫ

#### **Информатика для менеджеров**

Уровень образования: **высшее образование - бакалавриат** Направление подготовки (специальность): **38.03.04 Государственное и муниципальное управление** Направленность (профиль): **Государственное и муниципальное управление** Форма обучения: **очная** Факультет: **ФСУ, Факультет систем управления** Кафедра: **АОИ, Кафедра автоматизации обработки информации** Курс: **1** Семестр: **1** Учебный план набора 2013 года

#### Распределение рабочего времени

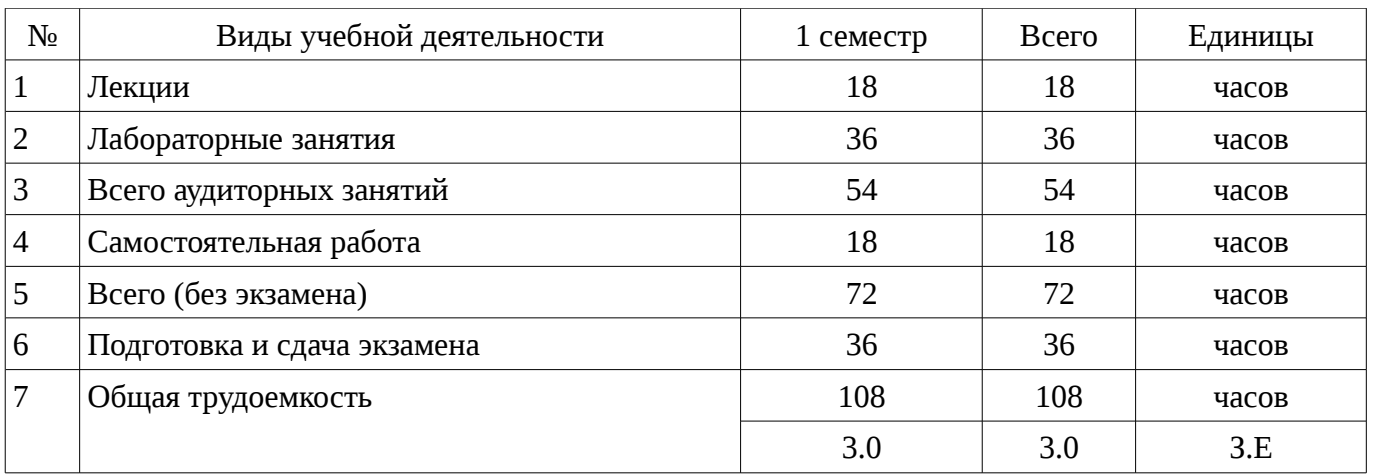

Экзамен: 1 семестр

Томск 2017

Рассмотрена и одобрена на заседании кафедры  $\boxed{\text{nporokon } N_{\text{2}} \quad 301 \quad \text{or} \ll 3 \gg 11 \quad \text{2016 r.}}$ 

#### ЛИСТ СОГЛАСОВАНИЙ

Рабочая программа составлена с учетом требований Федерального Государственного образовательного стандарта высшего образования (ФГОС ВО) по направлению подготовки (специальности) 38.03.04 Государственное и муниципальное управление, утвержденного 2014-12- 10 года, рассмотрена и утверждена на заседании кафедры «\_\_\_» \_\_\_\_\_\_\_\_\_\_\_\_ 20\_\_ года, протокол  $N_2$  .

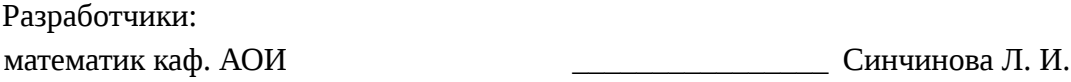

Заведующий обеспечивающей каф. АОИ **Ехлаков Ю. П.** 

Рабочая программа согласована с факультетом, профилирующей и выпускающей кафедрами направления подготовки (специальности).

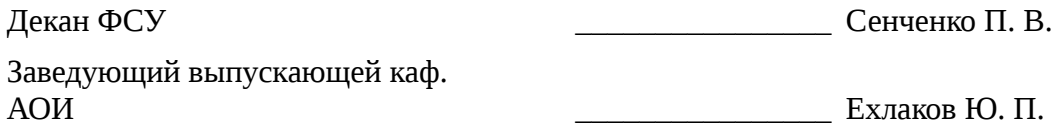

Эксперты:

методист кафедра АОИ **Марит Саранова** Н. В.

#### **1. Цели и задачи дисциплины**

#### **1.1. Цели дисциплины**

привить слушателям профессиональные навыки по использованию персональных электронных вычислительных машин (ПЭВМ) для обеспечения производственной деятельности при решении задач, которые ставит перед специалистом-менеджером практика.

#### **1.2. Задачи дисциплины**

– научиться грамотно эксплуатировать ПЭВМ, уметь пользоваться представляемой компьютером информацией, а кроме того уметь решать с помощью компьютера задачи по специальным дисциплинам, которые изучаются на старших курсах университета

#### **2. Место дисциплины в структуре ОПОП**

Дисциплина «Информатика для менеджеров» (Б1.В.ДВ.7.2) относится к блоку 1 (вариативная часть).

Предшествующими дисциплинами, формирующими начальные знания, являются следующие дисциплины: .

Последующими дисциплинами являются: Базы данных, Информационные технологии в управлении, Корпоративные информационные системы.

#### **3. Требования к результатам освоения дисциплины**

Процесс изучения дисциплины направлен на формирование следующих компетенций:

– ОК-7 способностью к самоорганизации и самообразованию;

В результате изучения дисциплины студент должен:

– **знать** теоретический материал, в том числе по содержанию терминов, понятий, взаимосвязей между ними; технологии компьютерной обработки материалов; инструментальные средства (использование для обработки текстовых и табличных данных средств ПК)

– **уметь** использовать теоретический материала для поиска, обработки и сохранения текстовых, табличных и графических данных;

– **владеть** навыками поиска информации, внесения ее в документы, а также обработки и сохранения дан-ных различного типа

#### **4. Объем дисциплины и виды учебной работы**

Общая трудоемкость дисциплины составляет 3.0 зачетных единицы и представлена в таблице 4.1.

Таблица 4.1 – Трудоемкость дисциплины

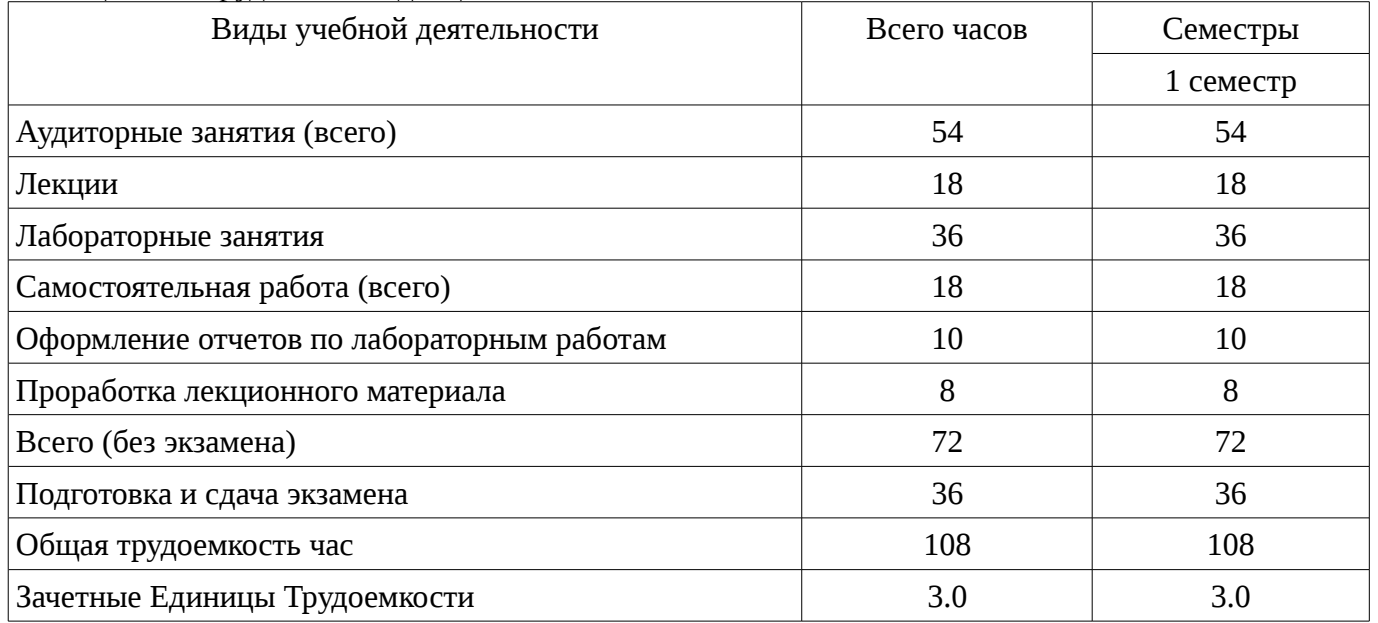

#### **5. Содержание дисциплины**

#### **5.1. Разделы дисциплины и виды занятий**

Разделы дисциплины и виды занятий приведены в таблице 5.1.

|                          | таолица э.т – газделы дисциплины и виды занятий                           |                |                     |                        |                                                |                            |
|--------------------------|---------------------------------------------------------------------------|----------------|---------------------|------------------------|------------------------------------------------|----------------------------|
| $N_2$                    | Названия разделов дисциплины                                              | Лекции         | Лабораторные работы | Самостоятельная работа | экзамена)<br>Всего часов<br>(6e <sub>3</sub> ) | Формируемые<br>компетенции |
| 1                        | Введение в информатику                                                    | $\overline{2}$ | $\boldsymbol{0}$    | $\mathbf{1}$           | 3                                              | $OK-7$                     |
| $\overline{2}$           | Устройство компьютера. Сети                                               | $\overline{2}$ | $\mathbf{0}$        | 1                      | 3                                              | $OK-7$                     |
| 3                        | Информация: понятие и жизненный цикл                                      | $\overline{2}$ | $\overline{2}$      | $\overline{2}$         | 6                                              | $OK-7$                     |
| $\overline{\mathcal{A}}$ | Программное обеспечение.<br>Операционные системы                          | $\overline{2}$ | $\overline{4}$      | 3                      | 9                                              | $OK-7$                     |
| 5                        | Создание и хранение текстовой инфор-<br>мации                             | $\overline{2}$ | 8                   | $\mathbf{1}$           | 11                                             | $OK-7$                     |
| 6                        | Обработка табличных данных                                                | $\overline{2}$ | 8                   | 3                      | 13                                             | $OK-7$                     |
| 7                        | Системы обработки графических<br>объектов и мультимедийных<br>презентаций | $\overline{2}$ | 8                   | 3                      | 13                                             | $OK-7$                     |
| 8                        | Интернет технологии                                                       | $\overline{4}$ | 6                   | $\overline{4}$         | 14                                             | $OK-7$                     |
|                          | Итого                                                                     | 18             | 36                  | 18                     | 72                                             |                            |

Таблица 5.1 – Разделы дисциплины и виды занятий

## **5.2. Содержание разделов дисциплины (по лекциям)**

Содержание разделов дисциплин (по лекциям) приведено в таблице 5.2. Таблица 5.2 - Содержание разделов дисциплин (по лекциям)

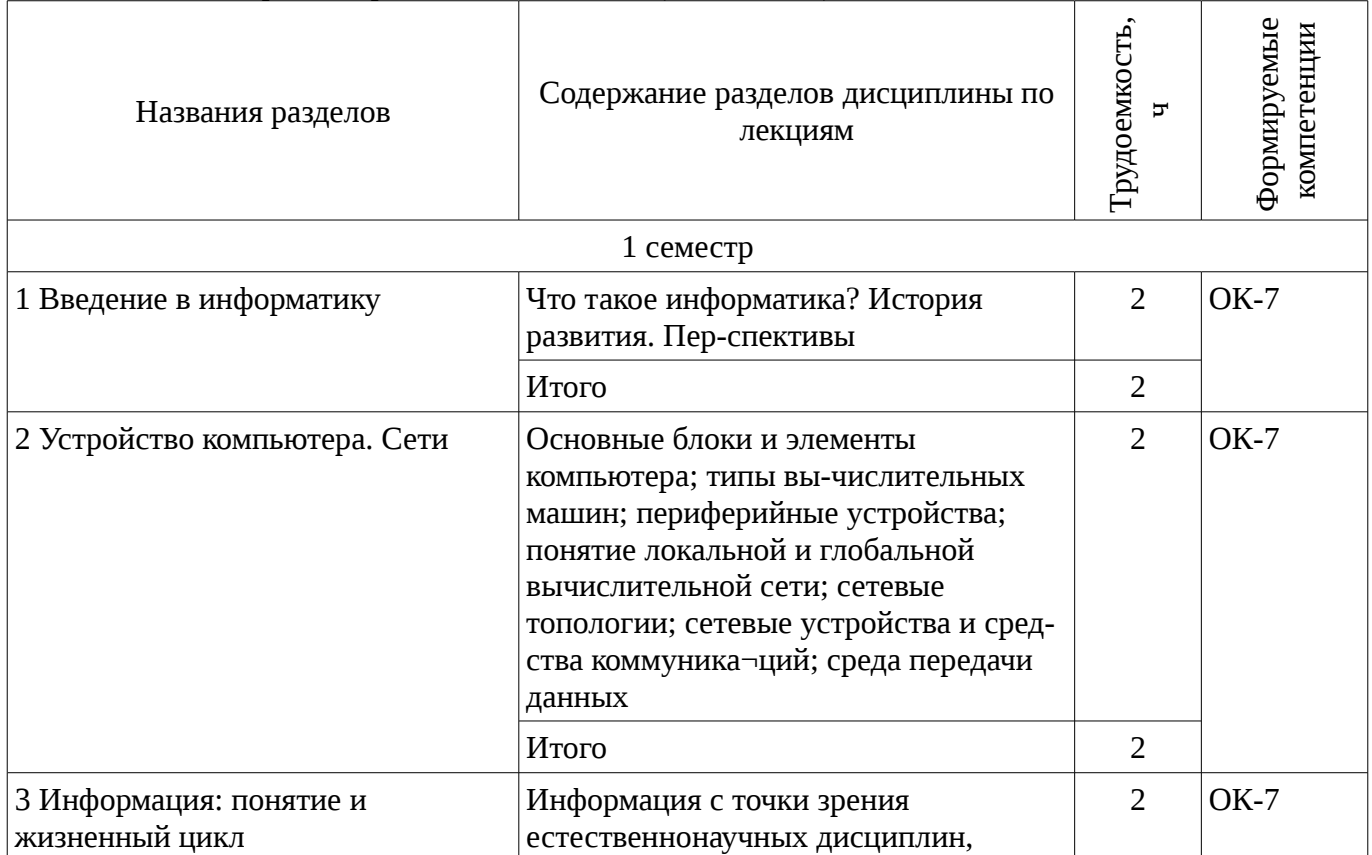

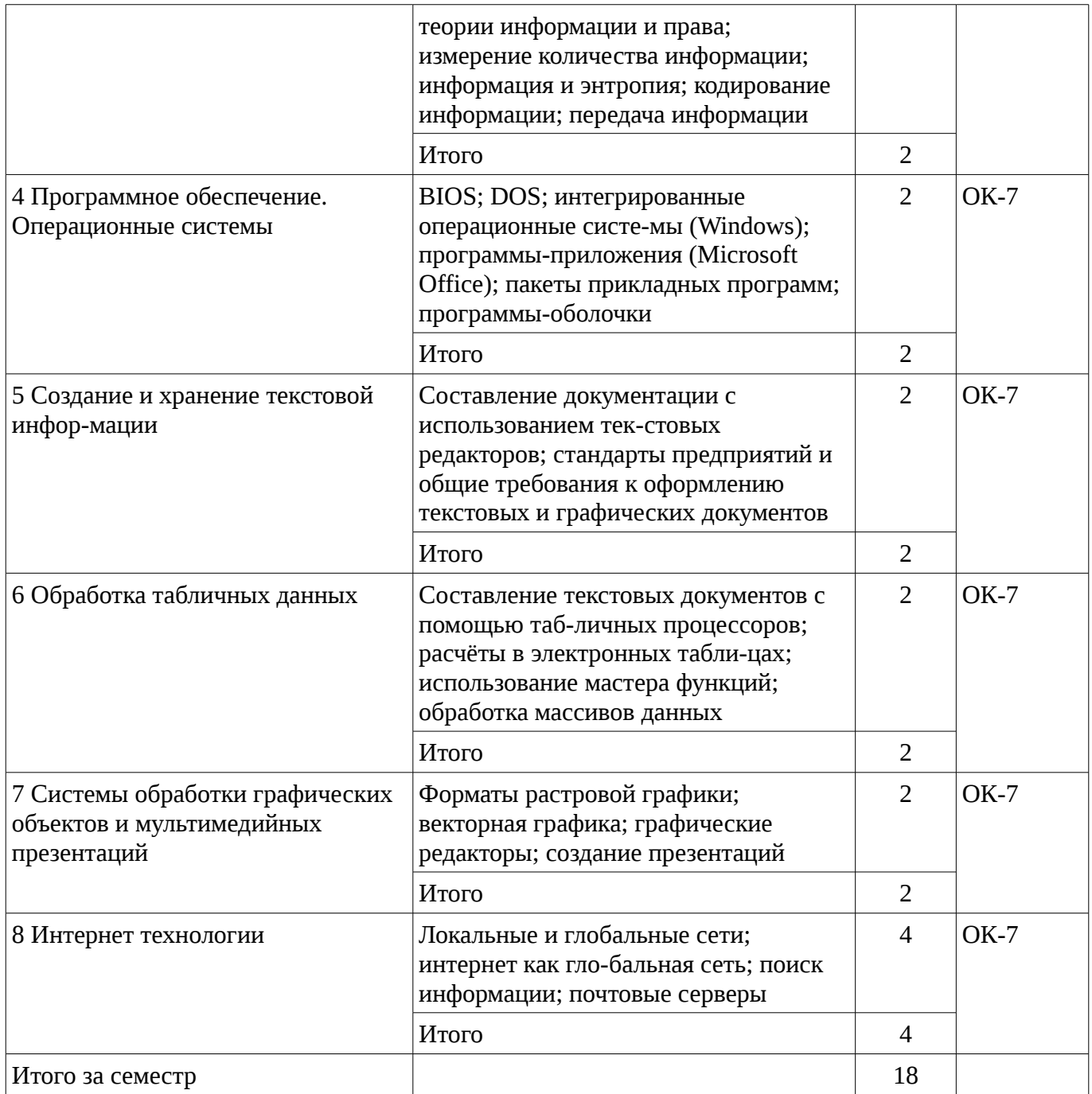

#### **5.3. Разделы дисциплины и междисциплинарные связи с обеспечивающими (предыдущими) и обеспечиваемыми (последующими) дисциплинами**

Разделы дисциплины и междисциплинарные связи с обеспечивающими (предыдущими) и обеспечиваемыми (последующими) дисциплинами представ-лены в таблице 5.3. Таблица 5.3 - Разделы дисциплины и междисциплинарные связи

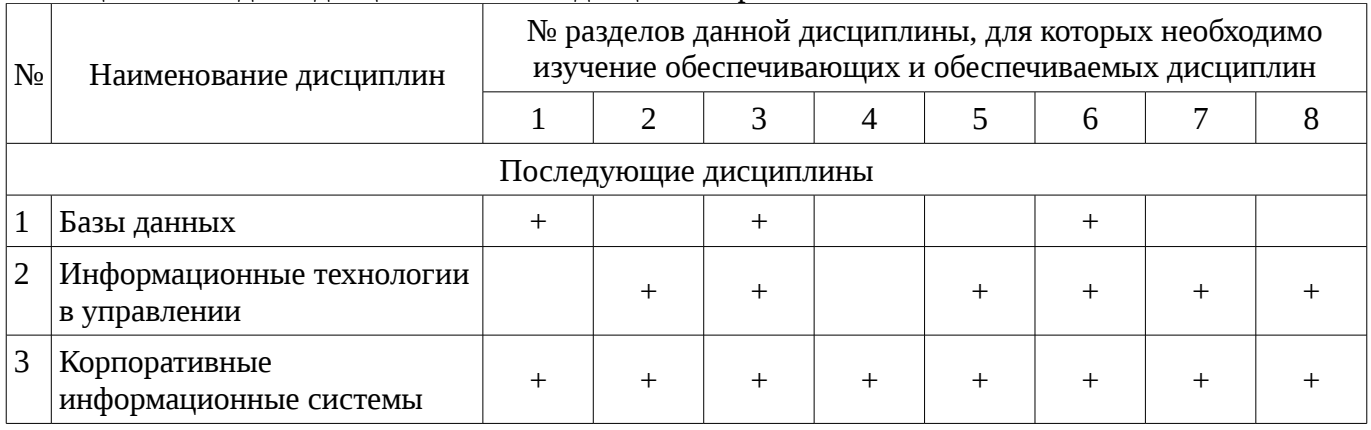

#### 5.4. Соответствие компетенций, формируемых при изучении дисциплины, и видов занятий

Соответствие компетенций, формируемых при изучении дисциплины, и видов занятий представлено в таблице 5.4

Таблица 5. 4 – Соответствие компетенций и видов занятий, формируемых при изучении дисциплины

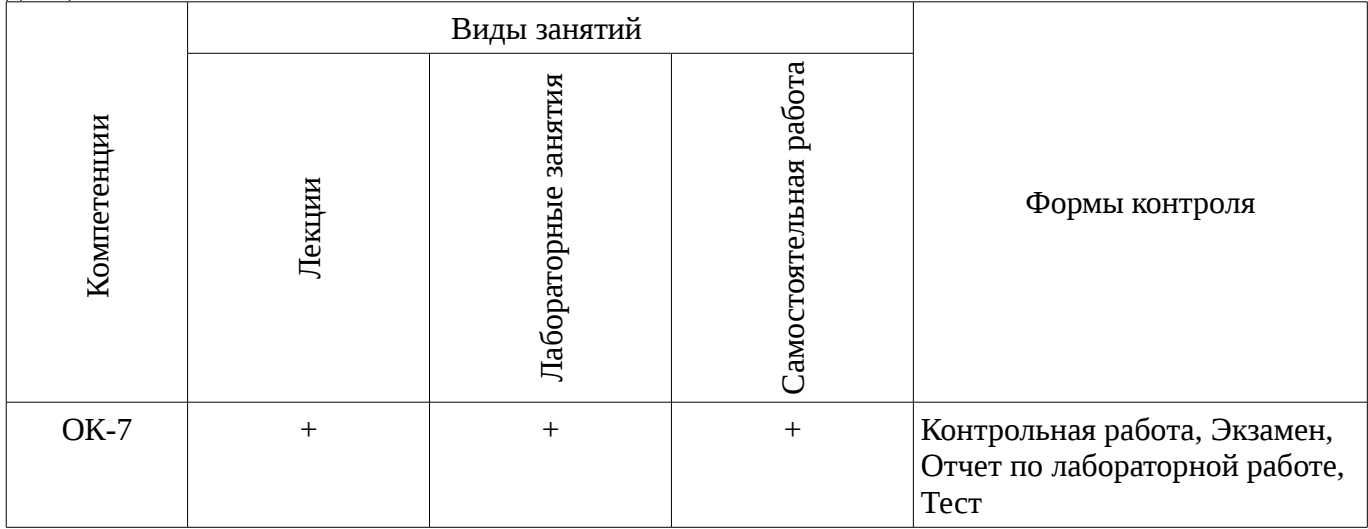

6. Интерактивные методы и формы организации обучения

Не предусмотрено РУП

### 7. Лабораторный практикум

Содержание лабораторных работ приведено в таблице 7.1. Таблица 7. 1 – Содержание лабораторных работ

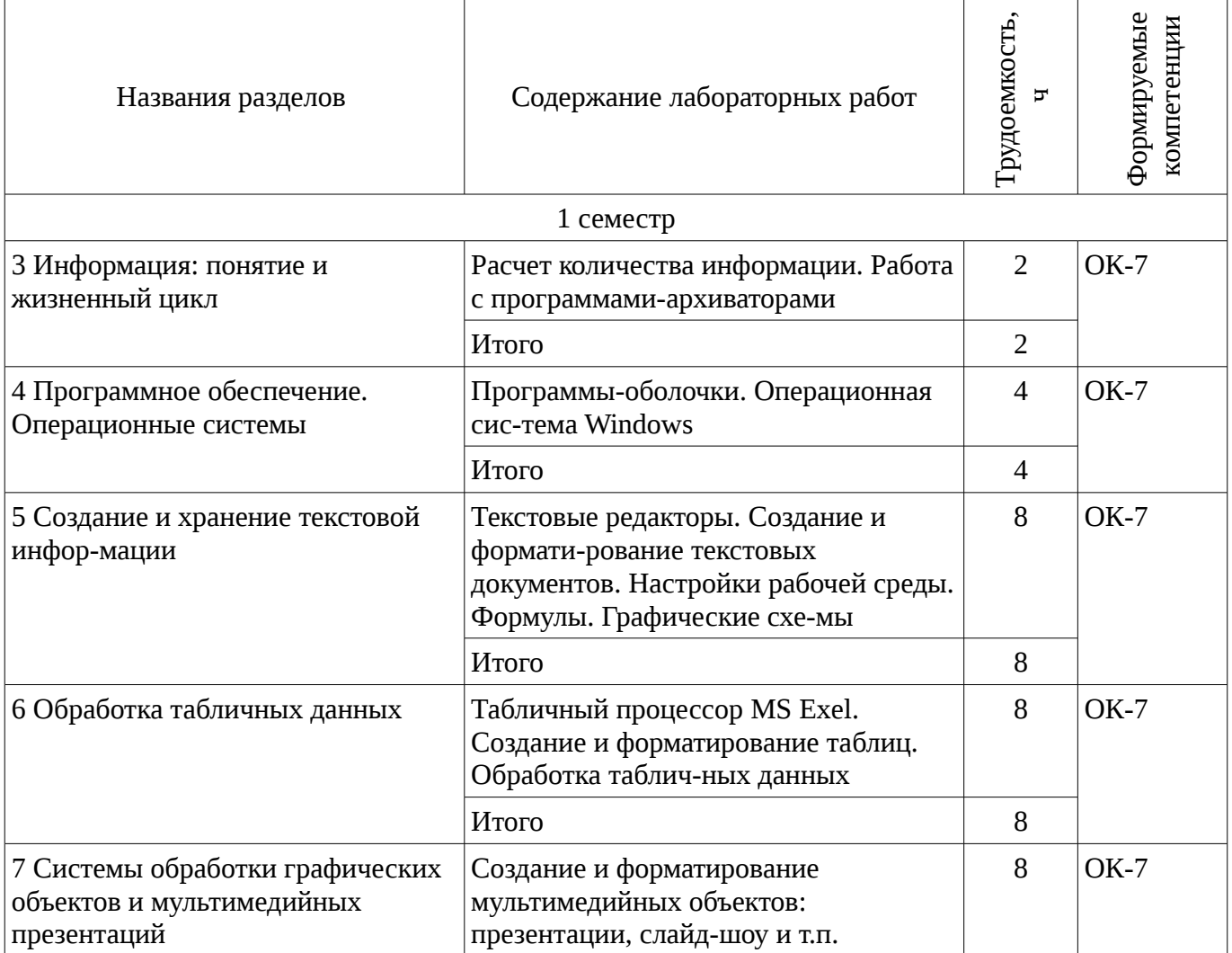

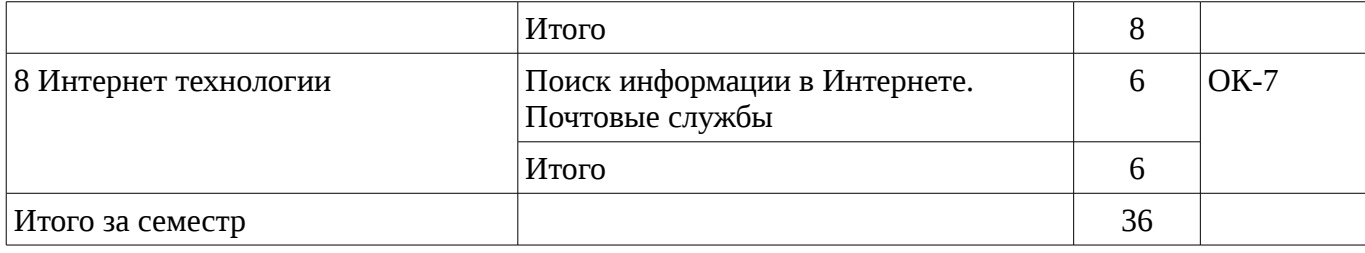

## **8. Практические занятия**

Не предусмотрено РУП

## **9. Самостоятельная работа**

Виды самостоятельной работы, трудоемкость и формируемые компетенции представлены в таблице 9.1.

Таблица 9.1 - Виды самостоятельной работы, трудоемкость и формируемые компетенции

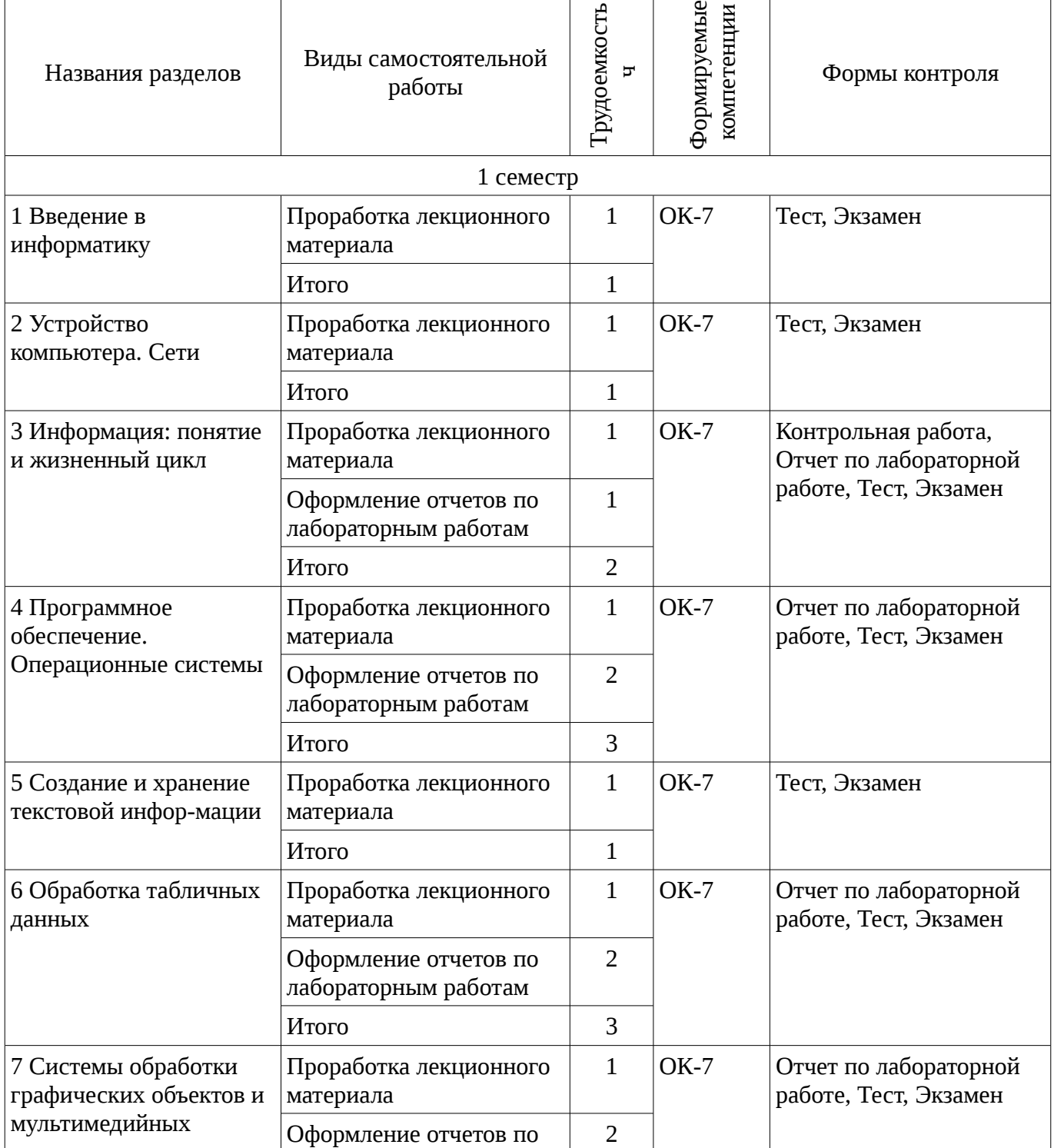

 $\overline{\phantom{0}}$ 

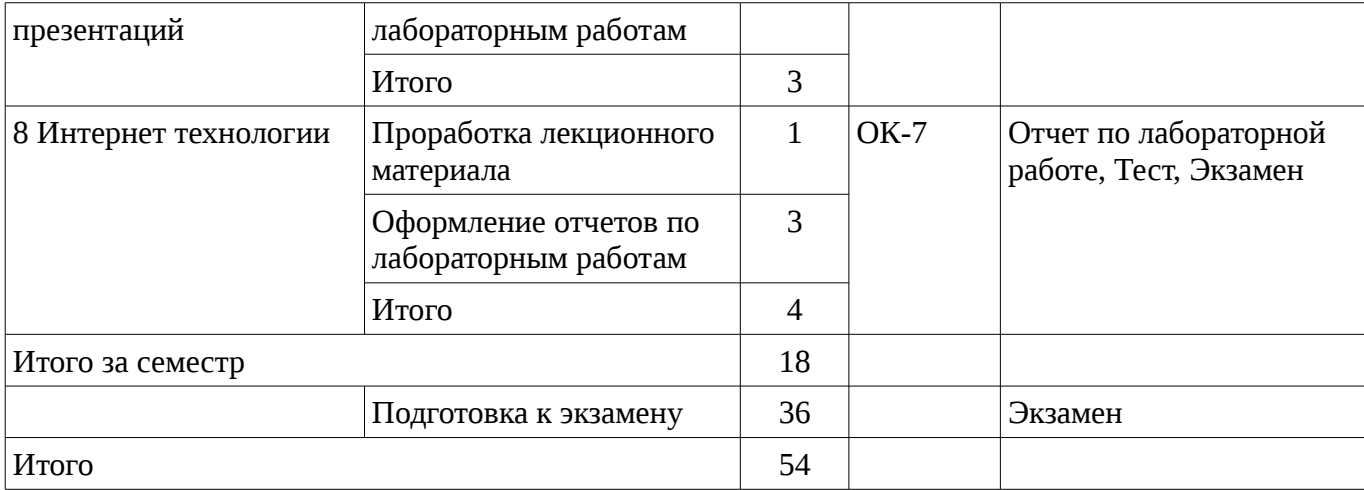

## **10. Курсовая работа**

Не предусмотрено РУП

#### **11. Рейтинговая система для оценки успеваемости студентов**

#### **11.1. Балльные оценки для элементов контроля**

Таблица 11.1 – Бальные оценки для элементов контроля

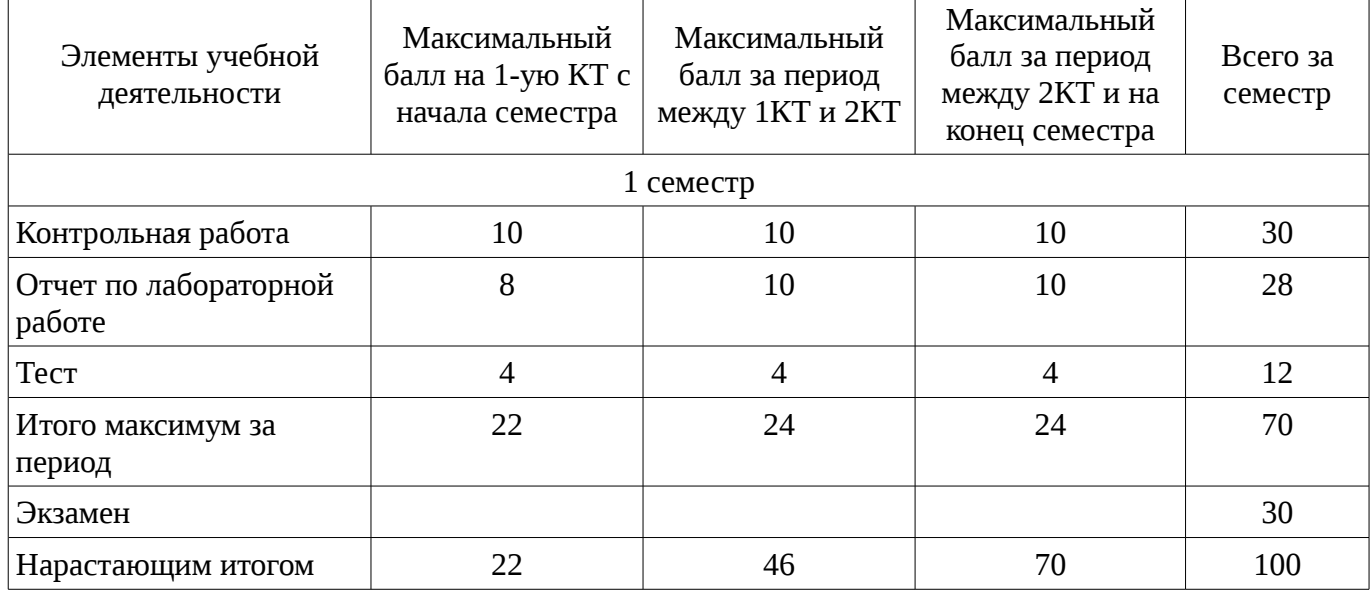

### **11.2. Пересчет баллов в оценки за контрольные точки**

Пересчет баллов в оценки за контрольные точки представлен в таблице 11.2. Таблица 11. 2 – Пересчет баллов в оценки за контрольные точки

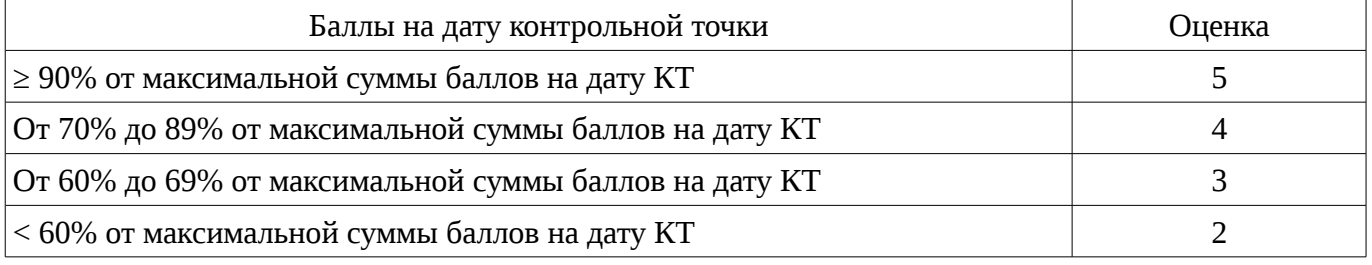

## **11.3. Пересчет суммы баллов в традиционную и международную оценку**

Пересчет суммы баллов в традиционную и международную оценку представлен в таблице 11.3.

Таблица 11. 3 – Пересчет суммы баллов в традиционную и международную оценку

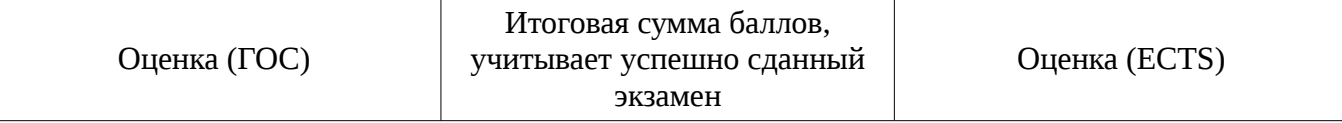

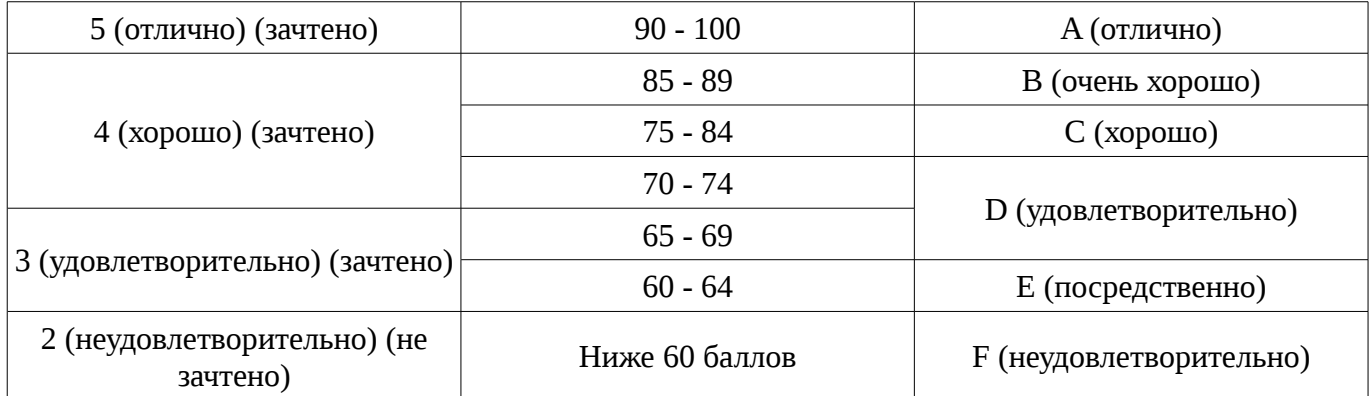

#### **12. Учебно-методическое и информационное обеспечение дисциплины**

#### **12.1. Основная литература**

1. Макарова Н.В. Информатика: учебник для вузов / Н. В. Макарова, В. Б. Волков. - СПб. : ПИТЕР, 2012. - 576 с (наличие в библиотеке ТУСУР - 51 экз.)

2. Акулов О. А. Информатика: базовый курс: учебник для вузов / О. А. Акулов, Н. В. Медведев. - 8-е изд., стереотип. - М. : Омега-Л, 2013. - 576 с (наличие в библиотеке ТУСУР - 50 экз.)

#### **12.2. Дополнительная литература**

1. Рыбалов Б.А. Компьютерная и офисная техника: Учебное пособие.–Томск: Томский межвузовский центр дистанционного образования, 2010.–200с (наличие в библиотеке ТУСУР - 15 экз.)

2. Информатика: Практикум по технологии работы на компьютере: Учебник для ВУЗов/ Н.В. Макарова, Е.И. Култышев и др.; Ред. Н.В. Макарова. – 3-е изд., перераб., – М.: Финансы и статистика, 2002. – 256с. (наличие в библиотеке ТУСУР - 15 экз.)

### **12.3. Учебно-методическое пособие и программное обеспечение**

1. Синчинова Л.И. Информатика для менеджеров. Методические указания к лабораторным занятиям и организации самостоятельной работы для студентов, обучающихся по направлению 38.03.04 «Государственное и муниципальное управление. – Томск: ТУСУР, кафедра АОИ. – 2015. – 31 с. [Электронный ресурс]. http://aoi.tusur.ru/upload/methodical\_materials/Lab\_rab\_\_IDM\_GMU\_2015\_file\_\_617\_1073.pdf

#### **12.4. Базы данных, информационно справочные и поисковые системы**

1. Образовательный портал университета (http://portal.tusur.ru, http://lib.tusur.ru); электронные информационно-справочные ресурсы вычислительных залов кафедры АОИ

#### **13. Материально-техническое обеспечение дисциплины**

Аудитории с мультимедийным оборудованием для проведения лекционных занятий

#### **14. Фонд оценочных средств**

Фонд оценочных средств приведен в приложении 1.

#### **15. Методические рекомендации по организации изучения дисциплины** Без рекомендаций.

#### **МИНИСТЕРСТВО ОБРАЗОВАНИЯ И НАУКИ РФ**

#### **Федеральное государственное бюджетное образовательное учреждение высшего образования**

#### «ТОМСКИЙ ГОСУДАРСТВЕННЫЙ УНИВЕРСИТЕТ СИСТЕМ УПРАВЛЕНИЯ И РАДИОЭЛЕКТРОНИКИ» (ТУСУР)

УТВЕРЖДАЮ Проректор по учебной работе \_\_\_\_\_\_\_\_\_\_\_\_\_\_\_ П. Е. Троян  $\alpha \rightarrow$  20\_ г.

### ФОНД ОЦЕНОЧНЫХ СРЕДСТВ ПО УЧЕБНОЙ ДИСЦИПЛИНЕ

**Информатика для менеджеров**

Уровень образования: **высшее образование - бакалавриат** Направление подготовки (специальность): **38.03.04 Государственное и муниципальное управление** Направленность (профиль): **Государственное и муниципальное управление** Форма обучения: **очная** Факультет: **ФСУ, Факультет систем управления** Кафедра: **АОИ, Кафедра автоматизации обработки информации** Курс: **1** Семестр: **1**

Учебный план набора 2013 года

Разработчики:

– математик каф. АОИ Синчинова Л. И.

Экзамен: 1 семестр

Томск 2017

#### 1. Введение

Фонд оценочных средств (ФОС) является приложением к рабочей программе дисциплины (практики) и представляет собой совокупность контрольно-измерительных материалов (типовые задачи (задания), контрольные работы, тесты и др.) и методов их использования, предназначенных для измерения уровня достижения студентом установленных результатов обучения.

ФОС по дисциплине (практике) используется при проведении текущего контроля успеваемости и промежуточной аттестации студентов.

Перечень закрепленных за дисциплиной (практикой) компетенций приведен в таблице 1. Таблица 1 – Перечень закрепленных за дисциплиной компетенций

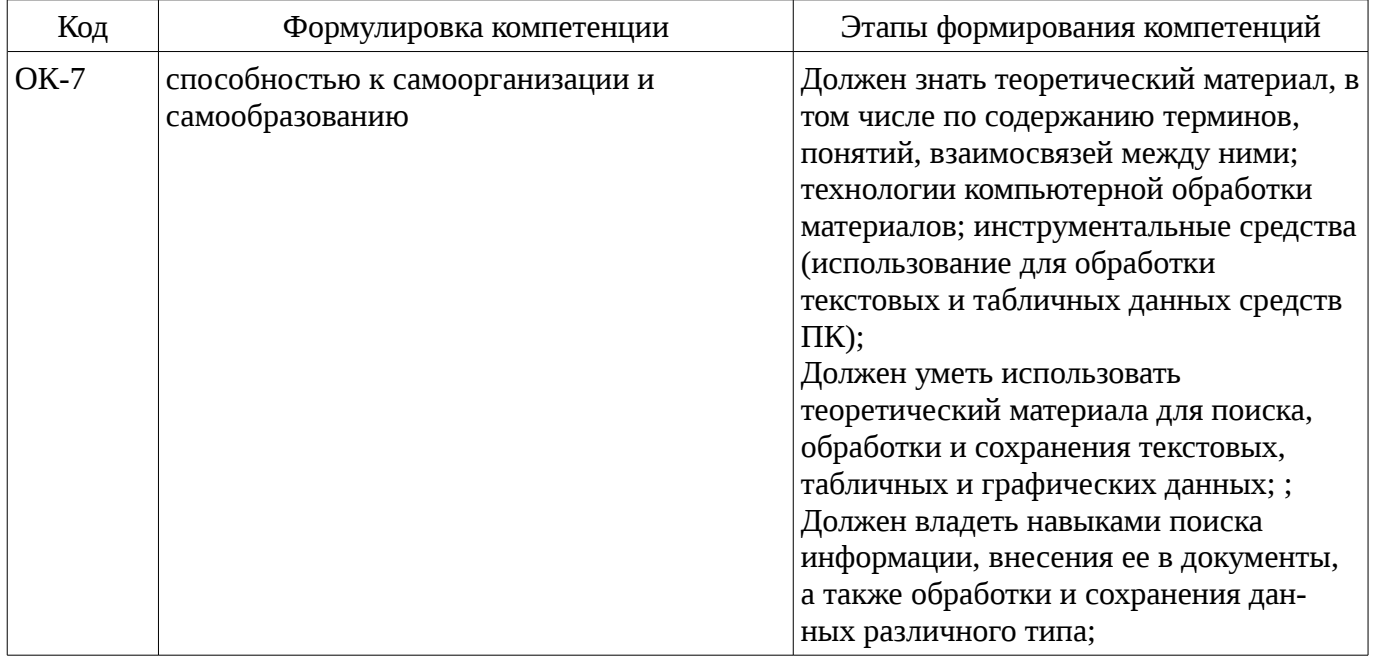

Общие характеристики показателей и критериев оценивания компетенций на всех этапах приведены в таблице 2.

Таблица 2 – Общие характеристики показателей и критериев оценивания компетенций по этапам

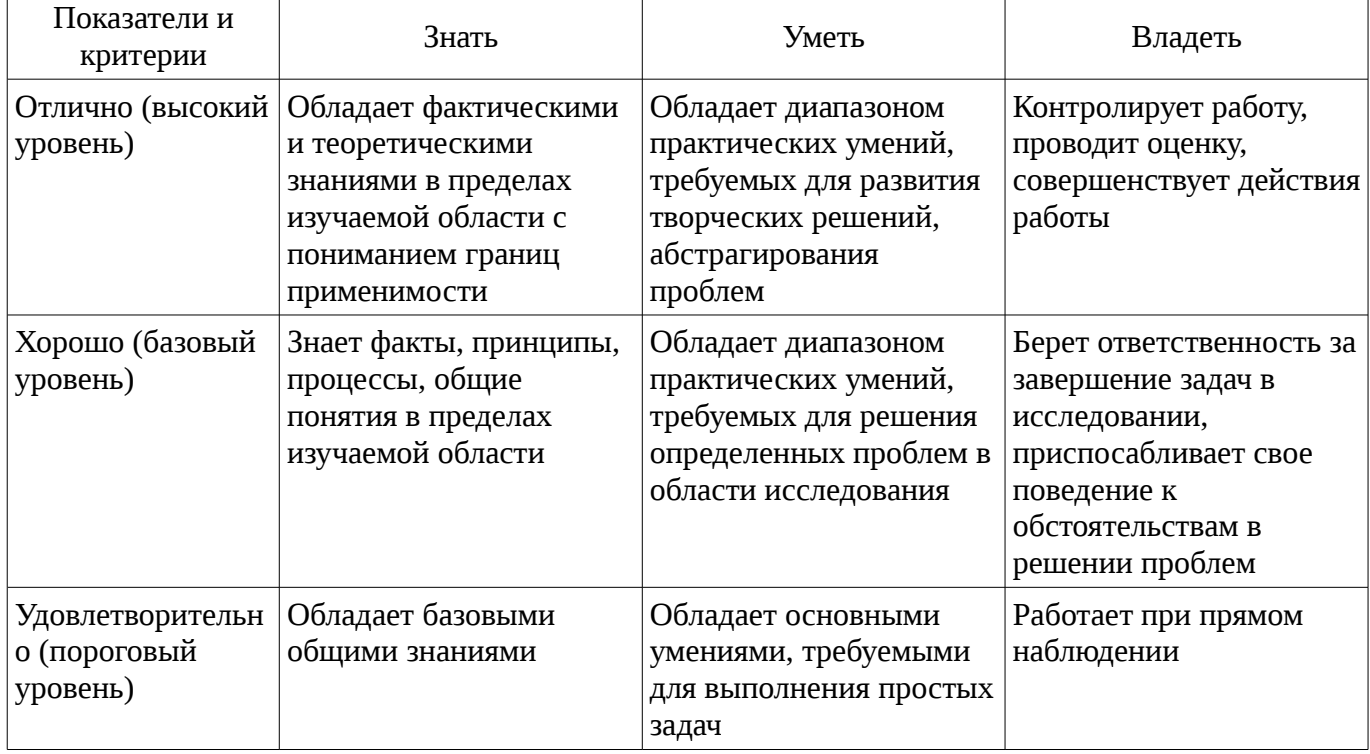

#### 2 Реализация компетенций

#### 2.1 Компетенция ОК-7

ОК-7: способностью к самоорганизации и самообразованию.

Для формирования компетенции необходимо осуществить ряд этапов. Этапы формирования компетенции, применяемые для этого виды занятий и используемые средства оценивания представлены в таблице 3.

| Состав                                 | Знать                                                                                                    | Уметь                                                                                                    | Владеть                                                                                                    |  |
|----------------------------------------|----------------------------------------------------------------------------------------------------|----------------------------------------------------------------------------------------------------|----------------------------------------------------------------------------------------------------|--|
| Содержание<br>этапов                   | Обладать знаниями<br>теоретического<br>материала, в том числе<br>по содержанию<br>терминов, понятий,<br>взаимосвязей между<br>ними; Обладать<br>знаниями по<br>технологиям<br>компьютерной<br>обработки материалов;<br>Обладать знаниями в<br>области<br>инструментальных<br>средств (использовать<br>для обработки текстовых<br>и табличных данных<br>средств ПК) | Обладать умениями по<br>использованию<br>теоретического<br>материала для поиска,<br>обработки и сохранения<br>текстовых, табличных и<br>графических данных;<br>Обладать умениями<br>адаптации технологий<br>поиска, обработки и<br>сохранения текстовых,<br>табличных и<br>графических данных на<br>контрольных (модельных<br>) заданиях; Обладать<br>умениями применения<br>инструментальных<br>средств для поиска,<br>обработки и сохранения<br>текстовых, табличных и<br>графических данных на<br>контрольных (модельных<br>) заданиях | Обладать навыками<br>и/или опытом поиска<br>информации, внесения<br>ее в документы, а также<br>обработки и сохранения<br>данных различного типа;<br>Обладать навыками<br>и/или опытом адаптации<br>компьютерных<br>технологий для<br>обработки и хранения<br>реальных данных;<br>Обладать навыками<br>и/или опытом<br>применения<br>инструментальных<br>средств для обработки и<br>использования реальных<br>данных |  |
| Виды занятий                           | Лабораторные<br>$\bullet$<br>занятия;<br>Лекции;<br>Самостоятельная<br>работа;<br>Подготовка к<br>экзамену;                                                                                                    | Лабораторные<br>$\bullet$<br>занятия;<br>Лекции;<br>Самостоятельная<br>работа;<br>Подготовка к<br>экзамену;                                                                                                    | Лабораторные<br>$\bullet$<br>занятия;<br>Самостоятельная<br>работа;                                                                                                    |  |
| Используемые<br>средства<br>оценивания | Контрольная работа;<br>$\bullet$<br>Отчет по<br>лабораторной работе;<br>Экзамен;<br>Тест;<br>Экзамен;                                                                                                    | Контрольная работа;<br>٠<br>Отчет по<br>лабораторной работе;<br>Экзамен;<br>Тест;<br>٠<br>Экзамен;                                                                                                    | • Отчет по<br>лабораторной работе;<br>Экзамен;<br>Экзамен;                                                                                                    |  |

Таблица 3 – Этапы формирования компетенции и используемые средства оценивания

Формулировка показателей и критериев оценивания данной компетенции приведена в таблице 4.

Таблица 4 – Показатели и критерии оценивания компетенции на этапах

| Состав                       | Знать                                                                                                    | Уметь                                                                                                    | Владеть                                                                                                    |  |
|------------------------------|----------------------------------------------------------------------------------------------------|----------------------------------------------------------------------------------------------------|----------------------------------------------------------------------------------------------------|--|
| Отлично<br>(высокий уровень) | • Способность<br>перечислить основные<br>термины и понятия,<br>касающиеся<br>информатики и<br>компьютерной техники | • Способность создать,<br>сохранить и передать<br>информацию,<br>корректно обрабатывать<br>и использовать<br>различные виды | • Способность<br>свободно использовать<br>компьютерные и<br>сетевые для создания,<br>хранения, обработки и<br>передачи информации; |  |

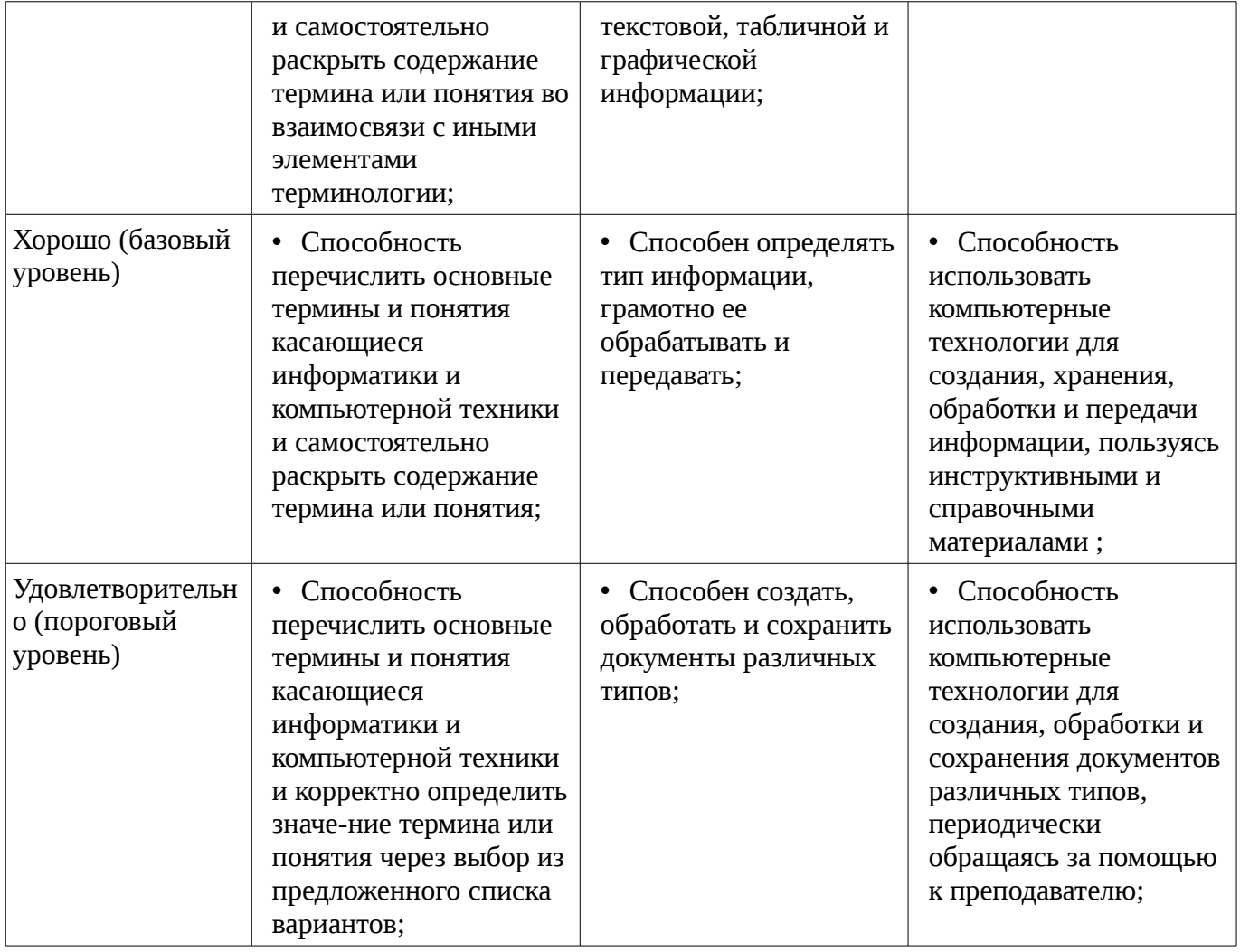

#### 3 Типовые контрольные задания

Для реализации вышеперечисленных задач обучения используются типовые контрольные задания или иные материалы, необходимые для оценки знаний, умений, навыков и (или) опыта деятельности, характеризующих этапы формирования компетенций в процессе освоения образовательной программы, в следующем составе.

#### 3.1 Тестовые задания

– Вариант 1. 1. Для чего мы используем параметры страницы документа? – чтобы вставить нумерацию страниц; - чтобы расставить переносы; - чтобы задать отступы от границ страницы до границ текста. - чтобы выровнять текст. 2. Укажите последовательность действий выполняемых при вставке символа, которого нет на клавиатуре. – выбрать пункт меню Вставка; – найти нужный тип шрифта; – нажать Символ; – выбрать нужный символ; – закрыть окно. 3. Можно ли напечатать только четные страницы у документа? Объясните ответ – Да; – Нет. 4. Какое сочетание клавиш отвечает за копирование в буфер обмена? Выберите все правильные ответы. - Ctrl+Alt+Del; - $Ctrl+Ins: - Crit+C: - Crit+V: - Shift+Ins: - Crit+X: - Shift+Del: - Crit+A: - Crit+Del: - Crit+P: -$ Ctrl+F; 5. Какие пункты мы можем осуществить при выводе документа на печать? Выберите несколько вариантов ответа: - указать количество страниц - распечатать только отдельные страницы – выбрать печать нескольких копий – указать цвет печати

#### 3.2 Экзаменационные вопросы

– 1. Приемы форматирования текста. Выбор шрифта. 2. Работа с шаблонами слайдов при создании презентаций. З. Создать таблицу, состоящую из трех текстовых, двух числовых полей и одного поля даты. Отсортировать таблицу по первому текстовому полю, сделать из нее выборку по условию, заданному на поле даты.

#### 3.3 Темы контрольных работ

- 1. Что является характеристикой монитора? - цветовое разрешение; - тактовая частота; -

дискретность; – время доступа к информации. 2. Устройством вывода является ... – клавиатура; – сканер; – принтер; – диск. 3. ОЗУ – это память, в которой хранится ... – информация, присутствие которой постоянно необходимо в компьютере; – информация, независимо от того работает ЭВМ или нет; – исполняемая в данный момент времени программа и данные, с которыми она непосредственно работает; – программы, предназначенные для обеспечения диалога пользователя с ЭВМ. 4. Перед выключением компьютера необходимо: – нажать Sleep; – выдернуть шнур из розетки; – удалить ненужные файлы; – закрыть все программы. 5. Когда индикатор Caps Lock горит: – вводятся только русские буквы; – вводятся специальные знаки; – вводятся заглавные буквы; – вводятся только цифры. 6. Для выделения объекта используется: – F8; – NumLock; – двойной щелчок мышью; – щелчок мышью. 7. Windows – это: – графическая программа; – операционная система; – текстовый редактор; – хорошая вещь. 8. Для запуска программы необходимо: – щелкнуть левой кнопкой мыши по значку на рабочем столе; – двойной щелчок левой кнопкой мыши по значку на рабочем столе; – двойной щелчок правой кнопкой мыши по значку на рабочем столе; – щелкнуть правой кнопкой мыши по значку на рабочем столе. 9. Текущий диск – это ... – диск, с которым пользователь работает в данный момент времени; – CD-ROM; – жесткий диск; – диск, в котором хранится операционная система. 10. Стандартный интерфейс ОС Windows не имеет ... – рабочее поле, рабочие инструменты (панели инструментов); – справочной системы; – элементы управления (свернуть, развернуть, скрыть и т.д.); – строки ввода команды.

#### **3.4 Темы лабораторных работ**

– Расчет количества информации. Работа с программами-архиваторами

– Программы-оболочки. Операционная сис-тема Windows

– Текстовые редакторы. Создание и формати-рование текстовых документов. Настройки рабочей среды. Формулы. Графические схе-мы

– Табличный процессор MS Exel. Создание и форматирование таблиц. Обработка табличных данных

– Создание и форматирование мультимедийных объектов: презентации, слайд-шоу и т.п.

– Поиск информации в Интернете. Почтовые службы

#### **4 Методические материалы**

Для обеспечения процесса обучения и решения задач обучения используются следующие материалы:

– методические материалы, определяющие процедуры оценивания знаний, умений, навыков и (или) опыта деятельности, характеризующих этапы фор-мирования компетенций, согласно п. 12 рабочей программы.

#### **4.1. Основная литература**

1. Макарова Н.В. Информатика: учебник для вузов / Н. В. Макарова, В. Б. Волков. - СПб. : ПИТЕР, 2012. - 576 с (наличие в библиотеке ТУСУР - 51 экз.)

2. Акулов О. А. Информатика: базовый курс: учебник для вузов / О. А. Акулов, Н. В. Медведев. - 8-е изд., стереотип. - М. : Омега-Л, 2013. - 576 с (наличие в библиотеке ТУСУР - 50 экз.)

### **4.2. Дополнительная литература**

1. Рыбалов Б.А. Компьютерная и офисная техника: Учебное пособие.–Томск: Томский межвузовский центр дистанционного образования, 2010.–200с (наличие в библиотеке ТУСУР - 15 экз.)

2. Информатика: Практикум по технологии работы на компьютере: Учебник для ВУЗов/ Н.В. Макарова, Е.И. Култышев и др.; Ред. Н.В. Макарова. – 3-е изд., перераб., – М.: Финансы и статистика, 2002. – 256с. (наличие в библиотеке ТУСУР - 15 экз.)

#### **4.3. Учебно-методическое пособие и программное обеспечение**

1. Синчинова Л.И. Информатика для менеджеров. Методические указания к лабораторным занятиям и организации самостоятельной работы для студентов, обучающихся по направлению 38.03.04 «Государственное и муниципальное управление. – Томск: ТУСУР, кафедра АОИ. – 2015. – 31 с. [Электронный ресурс].

http://aoi.tusur.ru/upload/methodical\_materials/Lab\_rab\_\_IDM\_GMU\_2015\_file\_\_617\_1073.pdf

## **4.4. Базы данных, информационно справочные и поисковые системы**

1. Образовательный портал университета (http://portal.tusur.ru, http://lib.tusur.ru); электронные информационно-справочные ресурсы вычислительных залов кафедры АОИ